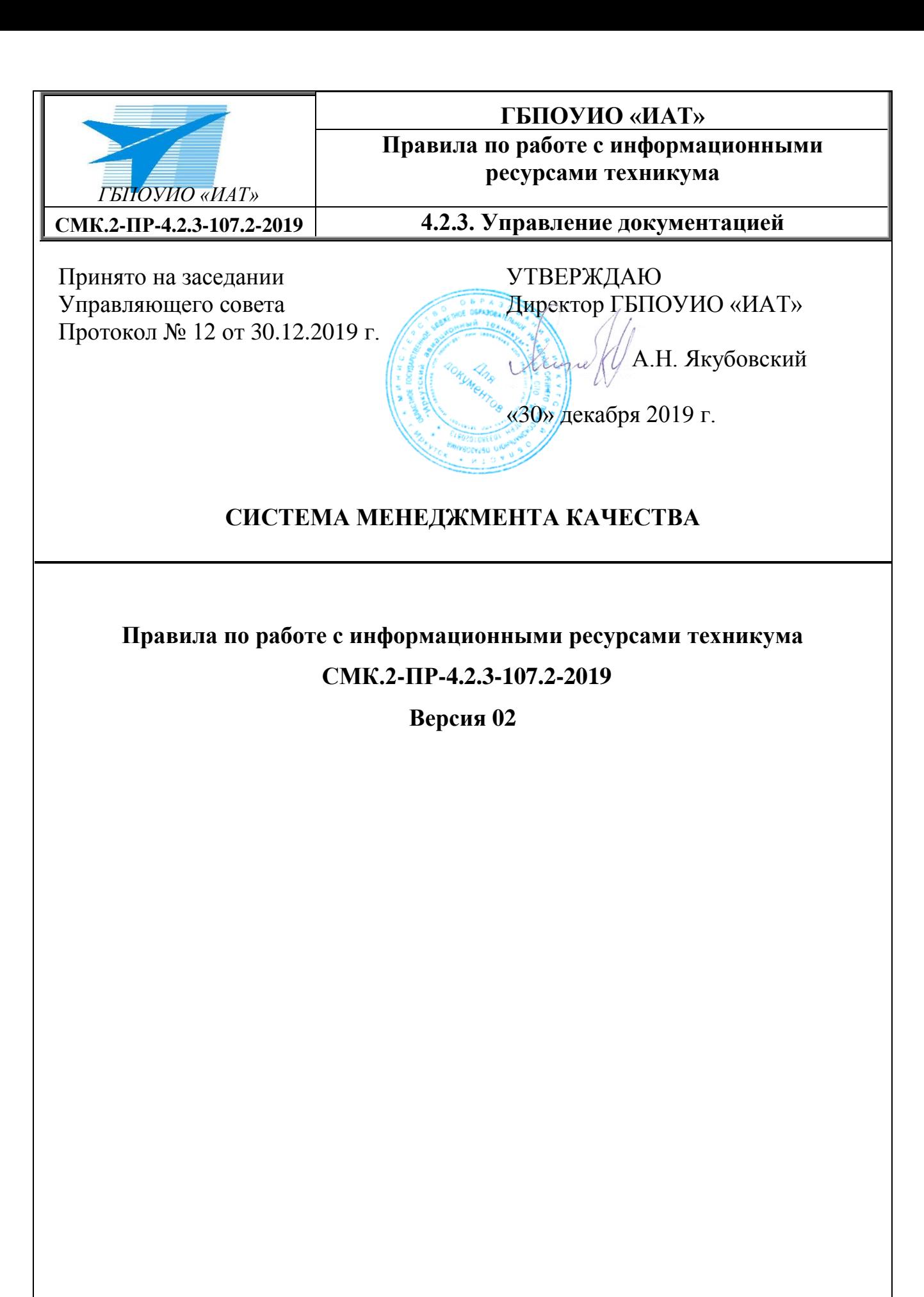

# **Иркутск**

*Версия: 02 Дата актуализации 30.12.2019 Стр. 1 из 15*

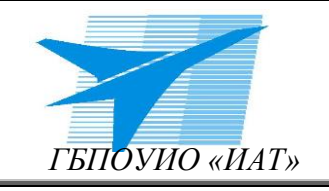

Правила по работе с информационными ресурсами техникума

СМК.2-ПР-4.2.3-107.2-2019

**Введено взамен** Правил по работе с информационными ресурсами техникума, введенных в действие приказом по техникуму № 284 от 01.09.2016 г.

Дата введения в действие «30 » декабря 2019 г.,

приказ по техникуму № 615 от 30.12.2019 г.

Настоящий документ является внутренним документом ГБПОУИО «ИАТ».

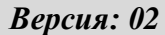

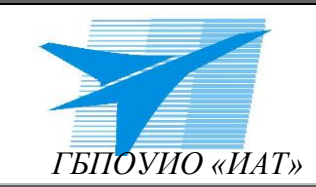

Правила по работе с информационными ресурсами техникума

СМК.2-ПР-4.2.3-107.2-2019

# **1. Общие положения правил:**

1.1. Правила по работе с информационными ресурсами техникума (далее - Правила) предназначены для руководителей, сотрудников и студентов Государственного бюджетного профессионального образовательного учреждения Иркутской области «Иркутский авиационный техникум» (далее техникум) и регулируют порядок доступа пользователей к локальной вычислительной сети (ЛВС) техникума, сети Интернет и электронным почтовым сервисам, а также правила обработки, хранения и передачи информации в ЛВС техникума, сети Интернет и посредствам электронных почтовых сервисов, предоставляемых на базе техникума.

1.2. Настоящие правила разработаны с целью защиты данных техникума от несанкционированного, в том числе случайного, доступа, результатом которого может стать уничтожение, изменение, блокирование, копирование, распространение данных, а также иные несанкционированные действия.

1.3. Положения Правил обязательны для исполнения всеми пользователями ЛВС техникума.

1.4. Все пользователи ЛВС должны быть ознакомлены под роспись с Правилами и предупреждены о возможной ответственности за их нарушение.

# **2. В настоящих Правилах использованы следующие термины и определения:**

**Локально-вычислительная сеть техникума (ЛВС) –** коммуникационная система, предназначенная для объединения вычислительной техники, периферийного оборудования в единую сеть передачи данных.

**Пользователь ЛВС –** сотрудник или студент техникума, получивший доступ к ресурсам ЛВС техникума.

**Администратор безопасности** – сотрудник УЦИТ, отвечающий за работу ЛВС или заместитель директора по ИТ;

**Информационные ресурсы** - документы и массивы документов в информационных системах.

**ИСР –** индивидуальный сетевой ресурс, предназначенный для хранения персональной информации пользователей ЛВС.

**ЕСР –** единый сетевой ресурс, предназначенный для обмена информацией между сотрудниками и/или студентами.

**Рабочая станция**- комплекс аппаратных и программных средств, предназначенных для решения определённого круга задач. Представляет собой полноценный компьютер, набор необходимого программного обеспечения, дополняемые вспомогательным оборудованием: печатающее устройство, сканер и т.д., входящими в состав ЛВС техникума.

**Информационная система -** совокупность взаимосвязанных аппаратно-программных средств для автоматизации накопления и обработки информации.

**Автоматизированное рабочее место (АРМ) -** рабочее место сотрудника, оснащенное компьютерной техникой, периферийным оборудованием входящими в состав ЛВС техникума.

**Системный блок** - физически представляет собой шасси, которое наполнено аппаратным обеспечением для создания компьютера.

**Дисплей** - устройство для показа изображений, порождаемых другими устройствами (например, системным блоком).

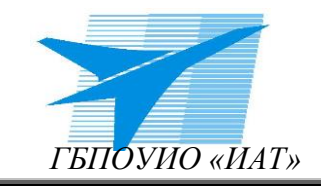

Правила по работе с информационными ресурсами техникума

#### СМК.2-ПР-4.2.3-107.2-2019

**Адрес электронной почты** - заспись, однозначно идентифицирующая почтовый ящик. Состоит из двух частей, разделённых символом « $@$ ». Левая часть указывает имя почтового ящика, часто оно совпадает с логином пользователя. Правая часть адреса указывает доменное имя того сервера, на котором расположен почтовый ящик;

**Доменное имя** — это идентификационная строка, назначенная сетевому ресурсу, административной области или органу в сети Интернет;

**Файл** - определенное количество информации (программа или данные), имеющее имя и хранящееся в долговременной (внешней) памяти;

**Имя файл** - строка символов, однозначно определяющая файл в некотором пространстве имён файловой системы (ФС), обычно называемом каталогом, директорией или папкой;

**Расширение файла** - последовательность символов, добавляемых к имени файла и предназначенных для идентификации типа (формата) файла. Отделяется от основной части имени файла символом точка. Если имени файла несколько точек, то за расширение файла берется последовательность символов, стоящие справа от последней точки;

**Исполняемый файл** - файл, содержащий программу в виде, в котором она может быть исполнена компьютером. В системе Windows это расширением исполняемого файла являются: BAT, CMD, COM, EXE, JAVA, JS, JSE, MSI, MSU, PS1, SCR, VB, VBA, VBE, VBS, WSF, WSH;

**Архивный файл** — это специальным образом организованный файл, содержащий в себе один или несколько файлов в сжатом или несжатом виде и служебную информацию об именах файлов, дате и времени их создания или модификации, размерах и т. д. Основные расширения имени файла для архивных файлов: ZIP, RAR, 7Z, ARJ, TAR, GZ;

**Вложенный файл** — это прикрепленный файл к пересылаемому электронному письму;

**Администратор ЛВС техникума** – должность лицо из числа сотрудников УЦИТ (заместитель директора по ИТ, инженер-программист, системный администратор) наделенный полномочиями по администрированию сетевого оборудования, настройки программноаппаратных комплексов и конфигурированию глобальных политик безопасности ЛВС техникума.

**Робот, бот** – специальная программа, выполняющая автоматически и/или по заданному расписанию какие-либо действия через те же интерфейсы, что и обычный пользователь.

### **3. Порядок предоставления доступа к информационным ресурсам:**

3.1. Для начала работы с информационными ресурсами техникума каждый пользователь ЛВС должен ознакомиться с данными Правилами под роспись и получить уникальное имя (логин) и пароль, под которым получает доступ к ЛВС техникума, сети Интернет.

Устные указания о доступе кого бы то ни было к защищаемой информации, находящейся в ЛВС, не имеют юридической силы.

3.2. Предоставление доступа осуществляется Администратором ЛВС техникума в Учебным центром информационных технологии (далее УЦИТ) в кабинете 204.

3.3. Приемная комиссия, заведующие отделениями готовят на утверждение списки студентов.

3.4. Начальник отдела кадров формирует данные принятых сотрудников, используемых в дальнейшем для предоставления доступа к ЛВС.

3.5. Создание ЕСР осуществляется сотрудниками путем формирования заявки на имя заместителя директора по ИТ (Приложение 1).

*Версия: 02 Дата актуализации 30.12.2019 Стр. 4 из 15*

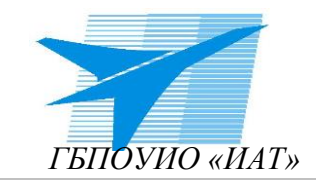

Правила по работе с информационными ресурсами техникума

СМК.2-ПР-4.2.3-107.2-2019

# **4. Требования по безопасности при работе в ЛВС:**

### **4.1. Пользователи имеют право:**

 Получать доступ к имеющимся ресурсам ЛВС-техникума в пределах, разрешенных настоящими правилами и установленными владельцем ресурса.

 Обращаться за справочной информацией и консультацией к соответствующему техническому персоналу, обслуживающему технические средства, в пределах их компетенции (УЦИТ).

# **4.2. Администраторы ЛВС техникума имеют право:**

 В любое время изменить пароль любому сотруднику или студенту техникума без предварительного согласования с ним.

Требовать выполнения данных правил от сотрудников и студентов техникума.

 Требовать от сотрудников или студентов техникума незамедлительного предоставления доступа к рабочей станции для контроля и проведения профилактических работ.

### **4.3. Пользователь ЛВС обязан:**

выполнять настоящие правила;

 выполнять требования нормативно правовых актов РФ в области защиты информации ФЗ РФ "Об информации, информационных технологиях и о защите информации" от 27.07.2006г. №149-ФЗ и ФЗ РФ "О персональных данных" от 27 июля 2006г. №152-ФЗ;

 рассматривать выполнение обязанностей по защите ЛВС как обязательное условие продолжения своей работы в сети;

работать в сети только в разрешенный период времени;

 убедиться в исправности своей рабочей станции (отсутствуют посторонние звуки от системного блока и дисплея), отсутствии вредоносных программ;

 при сообщениях антивируса о появлении вредоносных программ немедленно доложить об этом сотрудникам УЦИТ или заместителю директора по ИТ;

немедленно выполнять предписания администратора безопасности;

 представлять свою рабочую станцию сотруднику УЦИТ для контроля и проведения профилактических работ;

 работать только со своими учетными данными, **использование других учетных данных категорически запрещено**.

при отсутствии необходимости работы в ЛВС выходить из сети;

 в случае необходимости копирования или переноса информации с USB-Flesh носителя (флешка), компакт диска (CD или DVD), USB-жесткий диск, сотовый телефон либо другое устройство хранения информации необходимо обратиться в кабинет 204 для исключения возможности потери пользовательских данных;

# **4.4. Сотрудник обязан:**

при работе на своей рабочей станции и в ЛВС выполнять только служебные задания;

 при отсутствии необходимости работы в ЛВС выходить из сети либо блокировать рабочую станцию;

# **4.5. Студент обязан:**

при работе на своей рабочей станции и в ЛВС выполнять только учебные задания;

 при отсутствии необходимости работы в ЛВС выходить из сети либо блокировать рабочую станцию на период практического занятия**, но не более того;**

### **4.6. Требования к пользователю по сохранности пароля.**

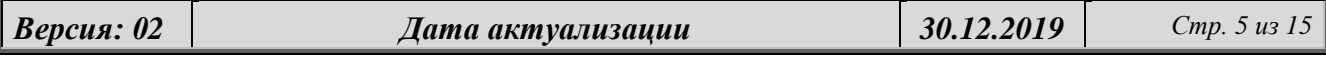

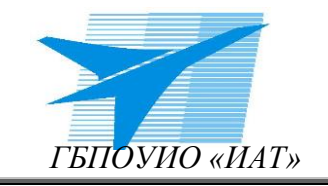

Правила по работе с информационными ресурсами техникума

#### СМК.2-ПР-4.2.3-107.2-2019

4.6.1.Все пользователи ЛВС обязаны:

сохранять пароль в тайне;

не сообщать свой пароль другому лицу, даже если это должностное лицо;

 вводить личный пароль и другие учетные данные, убедившись, что клавиатура находится вне поля зрения других лиц;

при утере пароля немедленно сообщить администратору безопасности;

производить блокировку рабочей станции при вынужденном отстранении.

4.6.2.Сотрудники обязаны:

периодически изменять пароль (не реже 1 раза в месяц);

 пароль может быть изменен в любое время инженером программистом без предварительного согласования с пользователем.

#### **4.7. Пользователю ЛВС запрещается:**

4.7.1.фиксировать свои учетные данные (пароли, идентификаторы и др.) на бумажных и других носителях;

4.7.2. сохранять свою информацию на локальном компьютере (Рабочий стол, Мои документы и т.д.)

4.7.3. самовольно вносить изменения в конструкцию, конфигурацию, размещение рабочих станций сети и другие узлы ЛВС;

4.7.4. самостоятельно производить установку любого программного обеспечения (ПО);

4.7.5.оставлять свою рабочую станцию, подключенную к сети, без контроля;

4.7.6.допускать под своей учетной записью к рабочей станции посторонних лиц, за исключением сотрудников УЦИТ;

4.7.7.запускать на своей рабочей станции или другой рабочей станции сети любые системные или прикладные программы, не входящие в состав программного обеспечения рабочей станции и ЛВС;

4.7.8.хранить на локальны и публичных сетевых дисках файлы, не относящиеся к выполнению обязанностей сотрудника или студента (игры, видео, виртуальные CD и т.п.);

4.7.9.работать на рабочей станции сети с защищаемой информацией при обнаружении неисправностей;

4.7.10. просматривать сайты порнографической, развлекательной направленности, и сайты, содержание которых не относится напрямую к обязанностям сотрудника или студента;

4.7.11. Использовать различные сайты, позволяющие работать в глобальной сети Интернет анонимно (Tor, Анонимайзер);

4.7.12. использовать ЛВС-техникума в личных коммерческих целях, а также в целях, не соответствующих учебной, административной и внебюджетной деятельности техникума;

4.7.13. использовать программы для зарабатывания денег в глобальной сети Интернет;

4.7.14. скачивать музыкальные и видеофайлы, а также файлы, не имеющие отношения к текущим обязанностям сотрудника или студента.

4.7.15. предоставлять доступ к ЛВС-техникума в любой форме посторонним лицам, а также предоставлять доступ к каналам ЛВС-техникума пользователям других сетей (например, посредством proxy-server, socks-proxy, open relay, TeamViewer, Ammyy Admin и т.п.);

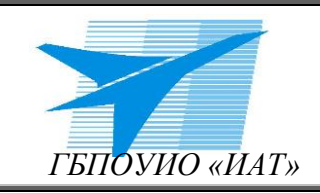

Правила по работе с информационными ресурсами техникума

#### СМК.2-ПР-4.2.3-107.2-2019

4.7.16. распространять в ЛВС-техникума информацию, являющуюся интеллектуальной собственностью и защищенную Законом об авторском праве и смежных правах (серийные номера лицензионных программ, сами программы, файлы данных и т.п.);

4.7.17. создавать и поддерживать средствами ЛВС техникума любые ресурсы, содержание, цели и задачи которых нарушают настоящие правила;

4.7.18. фальсифицировать обратный адрес электронной почты, IP-адрес рабочего места, адресов, используемых в других сетевых протоколах, при передачи данных в компьютерные сети, а также использовать идентификационные данные (имена, адреса, телефоны и т.п.) третьих лиц, кроме случаев, когда эти лица уполномочили Пользователя на такое использование.

4.7.19. осуществлять целенаправленные действия по сканированию ЛВС-техникума и других сетей с целью определения их внутренней структуры, списков открытых портов, наличия сервиса и т.п. Сканированием считается: выдача запросов (в том числе и единичных) на предмет наличия того или иного сервиса или опрос наличия работающих машин на группу адресов (ping, traceroute и т.п.), либо опрос диапазона портов с целью определения работающих сервисов на одной машине или группе машин, а также выдача запросов, обработка которых не санкционирована принимающей стороной, не предусматривается сетевым сервисом или не разрешена администраций ресурса;

4.7.20. Осуществлять попытки несанкционированного или неправомерного доступа к ресурсам компьютерных сетей, проводить или участвовать в сетевых атаках и сетевом взломе. В том числе, запрещаются:

 действия, направленные на нарушение нормального функционирования элементов сети (компьютеров, другого оборудования или программного обеспечения);

 действия по запуску программного обеспечения, осуществляющего перехват информации (пакетов), адресованной другим компьютерам;

 действия, направленные на получения несанкционированного доступа к ресурсу ЛВС-техникума или других сетей (компьютеру, сетевому и другому оборудованию или информационному ресурсу), последующее использование такого доступа, а также уничтожение или модификация программного обеспечения или данных;

 действия по созданию, использованию и распространению вредоносных программ, в том числе направленных на получение несанкционированного доступа к данным, системам и службам, либо на нарушение целостности и работоспособности этих данных или систем;

 любые другие действия, запрещенные действующим законодательством РФ в области компьютерных преступлений и защиты информации.

4.7.21. использовать ресурсы ЛВС-техникума (адреса электронной почты, IP-адреса, страницы WWW и т.п.) в качестве контактных координат при совершении любого из действий, не соответствующих настоящим правилам, вне зависимости от того, из какой точки подключения к компьютерным сетям были совершены эти действия.

4.7.22. производить попытки подбора пароля к защищенным ресурсам ЛВС и осуществлять другие действия несанкционированного доступа (НСД);

4.7.23. использовать внешние/съемные носители информации, самостоятельно производить копирование как с носителя, так и на носитель информации;

4.7.24. посещать сайты, не относящиеся к учебной и служебной деятельности.

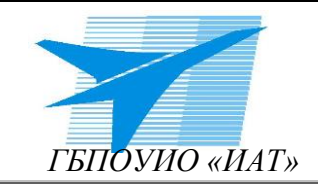

Правила по работе с информационными ресурсами техникума

### СМК.2-ПР-4.2.3-107.2-2019

# **5. Правила работы с информационными ресурсами в ЛВС:**

5.1. Каждому сотруднику техникума выделяется место на сервере (сетевой диск) объёмом 1 Гб для хранения персональной информации (Сетевой диск G).

5.2. Каждому студенту техникума выделяется место на сервере (сетевой диск) объёмом 300 Мб для хранения персональной информации (Сетевой диск G).

5.3. Сотрудникам техникума, которым необходим больший объем индивидуального сетевого ресурса необходимо подготовить обоснованную заявку (Приложение 2).

5.4. Студентам техникума, которым необходим больший объем индивидуального сетевого ресурса необходимо подготовить обоснованную заявку, согласованную с председателем выпускающей цикловой комиссии (Приложение 3)

5.5. Каждый пользователь ЛВС **обязан** сохранять свою информацию на сетевом диске G;

5.6. Перечень единых сетевых ресурсов, доступных всем сотрудникам техникума

– Диск X (teachers all) – предназначен для обмена информацией между сотрудниками техникума.

 Обменник – предназначен для обмена информацией между студентами и сотрудниками;

Диск Y (temp) – предназначен для передачи информации студентам в техникуме.

5.7. Диск X автоматически очищаться каждую субботу.

5.8. Обменник очищается ежедневно.

# **6. Требования по безопасности при работе в сети Интернет:**

### **6.1. Пользователь ЛВС имеет право:**

6.1.1.Безвозмездно пользоваться интернет трафиком в размере, определенном приказом по техникуму.

6.1.2.Использование интернет трафик для выполнения своих обязанностей.

6.1.3.В случае необходимости увеличения объема интернет трафика сформировать заявку с указанием необходимого объема для выполнения конкретных функциональных обязанностей (Приложение 4);

### **6.2. При работе в сети Интернет пользователю ЛВС техникума запрещается:**

6.2.1.Посещать ресурсы, не относящиеся непосредственно к вашей сфере пользователя ЛВС;

6.2.2.Скачивать и запускать исполняемые фалы;

6.2.3.При скачивании заархивированных фалов убедитесь в отсутствии исполняемых фалов, либо вложенных архивов (т.е. архив в архиве). При их наличии не запускайте и не открывайте такие файлы. Оповестить о данном файле сотрудников УЦИТ;

6.2.4.При появлении всплывающих окон в окне браузера в которых присутствуют предупреждающие сообщения о наличии у Вас вируса (вирусов), либо что вы были уличены в чем-то, запрещается выполнять дальнейшие действия. Требуется немедленно покинуть данную веб страницу либо закрыть браузер. Оповестить о данном факте сотрудников УЦИТ.

# **7. Требования по безопасности при работе с электронной почтой:**

### **7.1. Сотрудник техникума имеет право:**

7.1.1.Безвозмездно пользоваться сервисом «Электронная почта»;

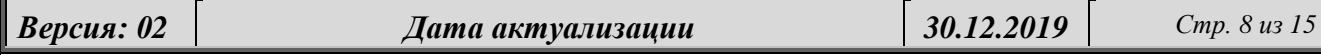

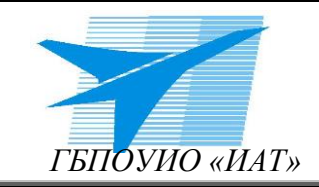

Правила по работе с информационными ресурсами техникума

#### СМК.2-ПР-4.2.3-107.2-2019

7.1.2.В случае необходимости увеличения объема почтового ящика сформировать заявку с указанием необходимого объема для выполнения конкретных функциональных обязанностей.

7.1.3.Сервисом «Электронная почта» (корпоративная почта) сотрудник техникума может использоваться только в служебных целях. Использование электронной почты в других целях категорически запрещено.

7.1.4.Сотруднику в техникуме можно использовать только корпоративную электронную почту техникума, пользоваться какими-либо другими сервисами электронной почты в техникуме запрещается.

7.1.5.Содержимое электронного почтового ящика сотрудника может быть проверено без предварительного уведомления по требованию заместителя директора по ИТ либо вышестоящего руководителя.

### **7.2. Сотрудникам техникума запрещается:**

7.2.1.Использовать адрес корпоративной почты для оформления подписок, без предварительного согласования с начальником УЦИТ.

7.2.2.Публиковать свой адрес, либо адреса других сотрудников техникума на общедоступных Интернет-ресурсах (форумы, конференции и т.п.).

7.2.3.Отправлять сообщения с вложенными файлами, общий объем которых превышает 25 Мб.

7.2.4.Осуществлять массовую рассылку почтовых сообщений (более 10) внешним адресатам. Данные действия квалифицируются как СПАМ и являются незаконными.

7.2.5.Рассылка через электронную почту материалов, содержащие вирусы или другие компьютерные коды, файлов или программ, предназначенных для нарушения, уничтожения либо ограничения функциональности любого компьютерного или телекоммуникационного оборудования или программ, для осуществления несанкционированного доступа, а также серийных номеров к коммерческим программным продуктам и программ для их генерации, логинов, паролей и прочих средств для получения несанкционированного доступа к платным ресурсам в сети Интернет, а также ссылок на вышеуказанную информацию.

7.2.6.Распространение защищаемых авторскими правами материалов, затрагивающих какой-либо патент, торговую марку, коммерческую тайну, копирайт или прочие права собственности и/или авторские и смежные с ним права третьей стороны.

7.2.7.Распространять информацию содержание и направленность которой запрещены международным законодательством и законодательством РФ, включая материалы, носящие вредоносную, угрожающую, клеветническую, непристойную информацию, а также информацию, оскорбляющую честь и достоинство других лиц, материалы, способствующие разжиганию национальной розни, подстрекающие к насилию, призывающие к совершению противоправной деятельности, в том числе разъясняющие порядок применения взрывчатых веществ и иного оружия, и т.д.

7.2.8.Распространять информацию, содержащую персональные данные людей без их согласия в соответствии с ФЗ РФ "О персональных данных" от 27 июля 2006 г. N 152-ФЗ;

7.2.9.Предоставлять, кому бы ни было пароль доступа к своему почтовому ящику.

7.3. Письмо, содержащее ссылку на внешний ресурс, разрешается открывать только в случае достоверности отправителя письма;

7.4. Для писем с вложенными файлами следует выполнить ряд требований:

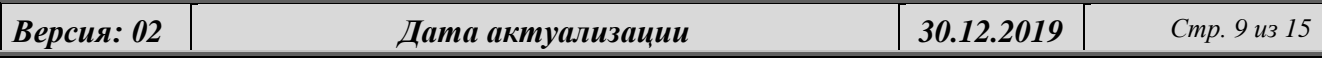

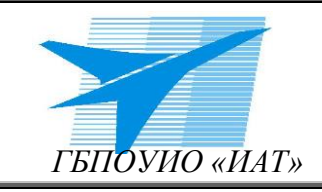

Правила по работе с информационными ресурсами техникума

СМК.2-ПР-4.2.3-107.2-2019

 убедиться в отсутствии исполняемых фалов, либо вложенных архивов (т.е. архив в архиве). При их наличии таких файлов **запрещается** их запуск (открытие). Оповестить о данном файле сотрудников УЦИТ;

– если не удается распознать расширение файла, открывать такие файлы запрешается. Необходимо обратиться в сотрудники УЦИТ.

# **8. Ответственность пользователя при работе в сети:**

8.1. Пользователь ЛВС несет персональную ответственность за соблюдение установленных требований во время работы в ЛВС.

8.2. Пользователи ЛВС, виновные в нарушении законодательства Российской Федерации о защите прав собственности и охраняемых по закону сведений, несут уголовную, административную, гражданско-правовую или дисциплинарную ответственность в соответствии с действующим законодательством и локально-нормативными актами техникума.

8.3. В случае причинения материального ущерба пользователь ЛВС несет материальную ответственность в полном объеме и обязан возместить материальный ущерб.

8.4. За нарушение правил пользования ЛВС, нарушения установленного порядка в лабораториях, компьютерных классах пользователь несет дисциплинарную ответственность в соответствии с ТК РФ, уставом и другими локально-нормативными актами техникума.

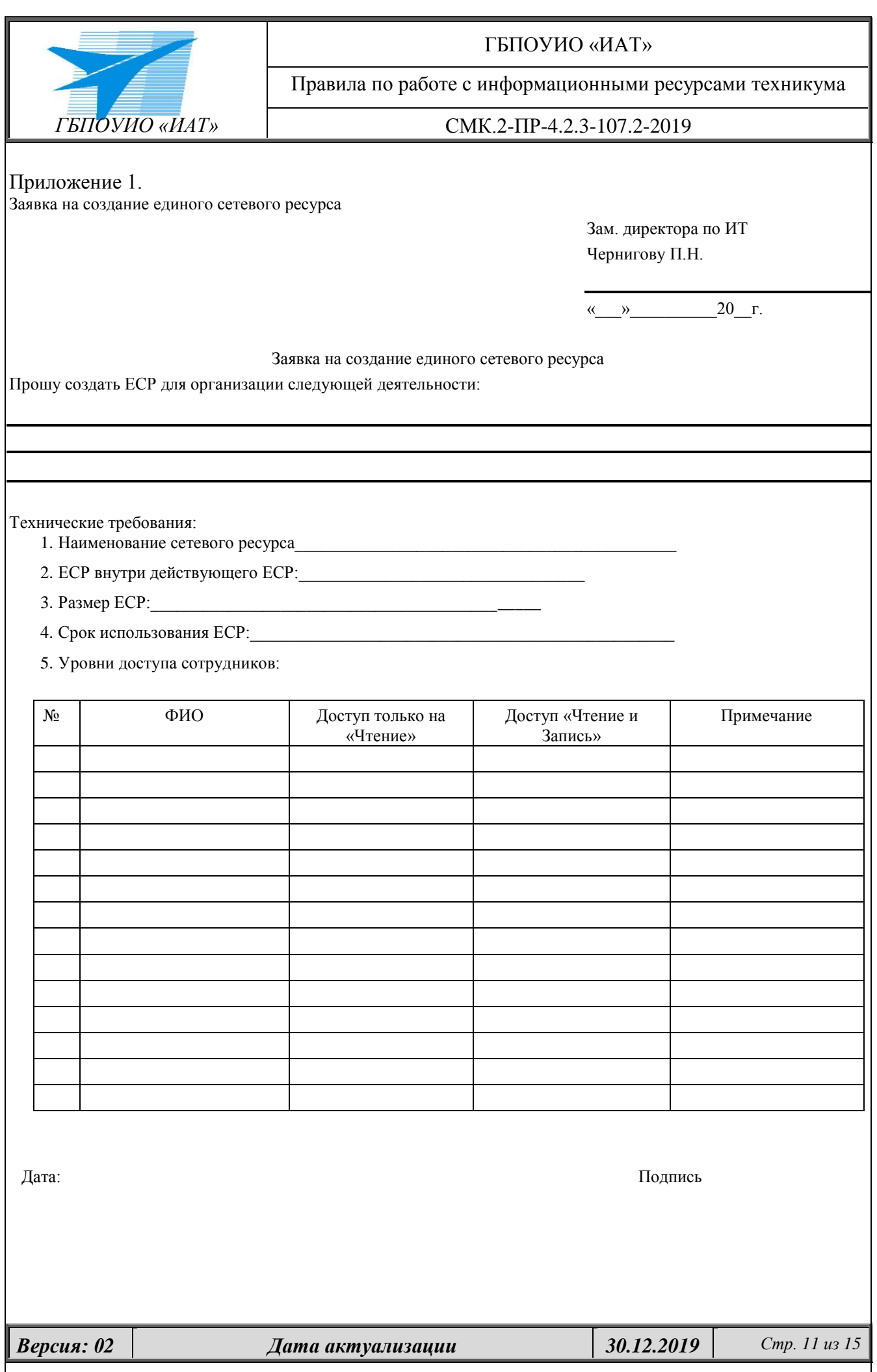

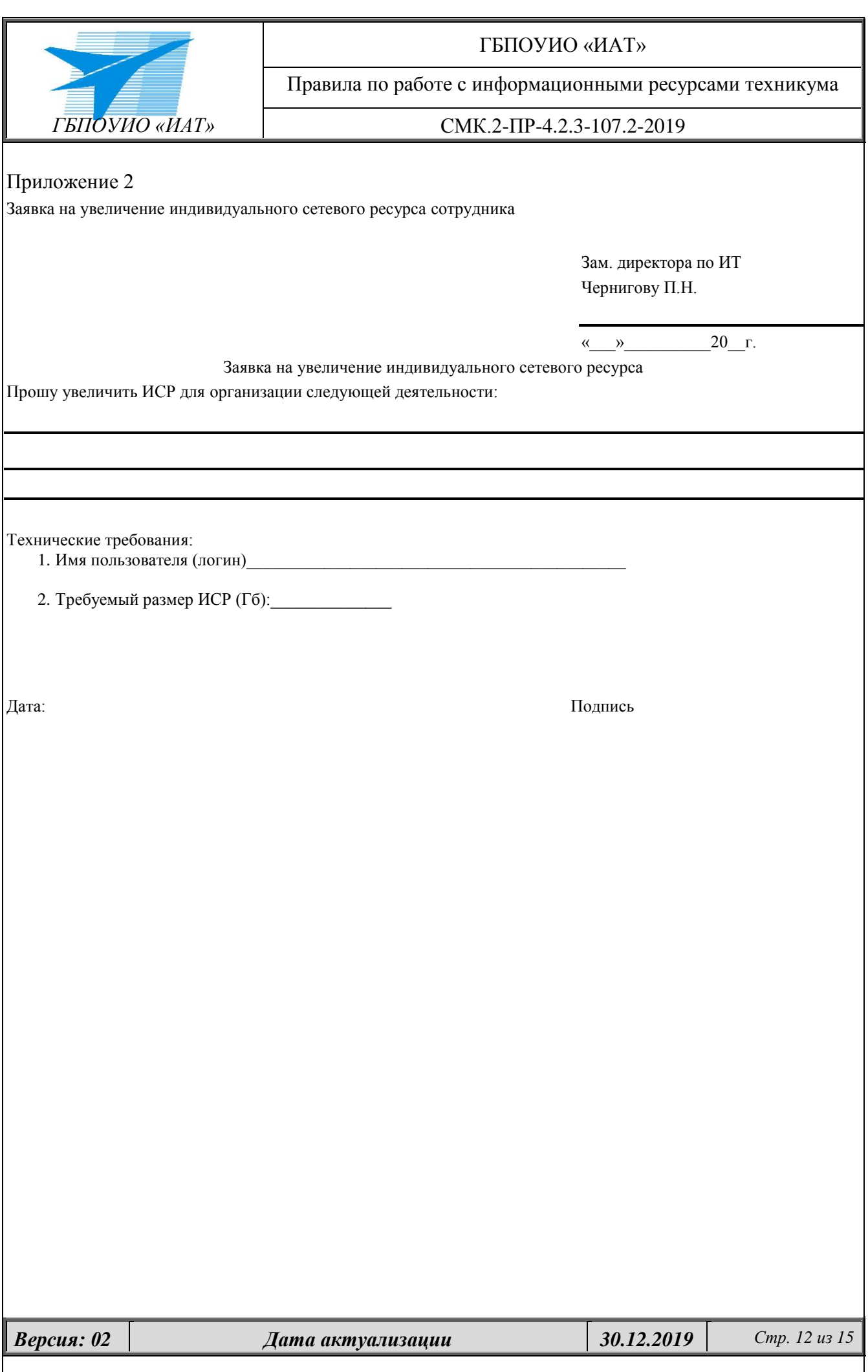

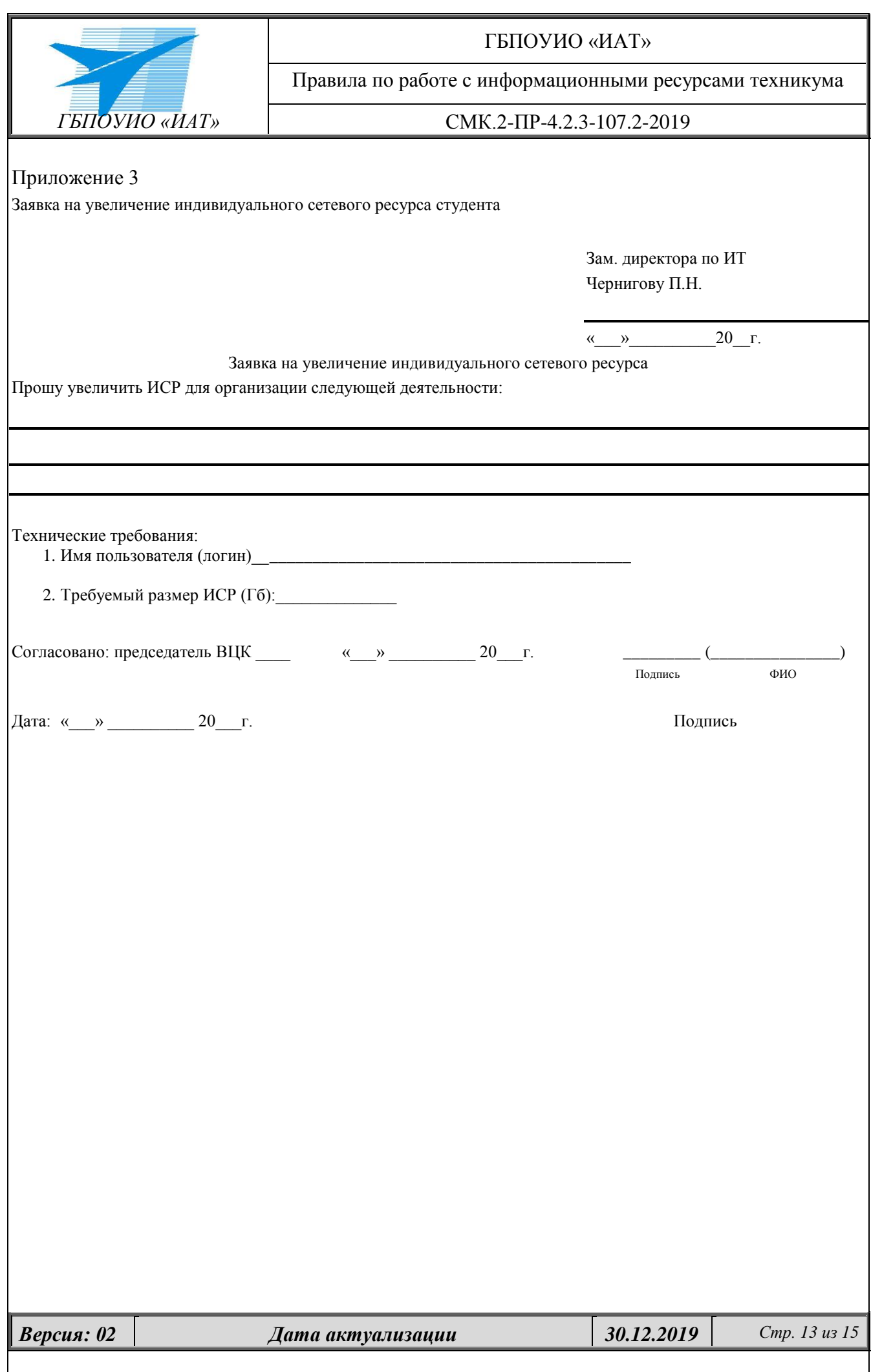

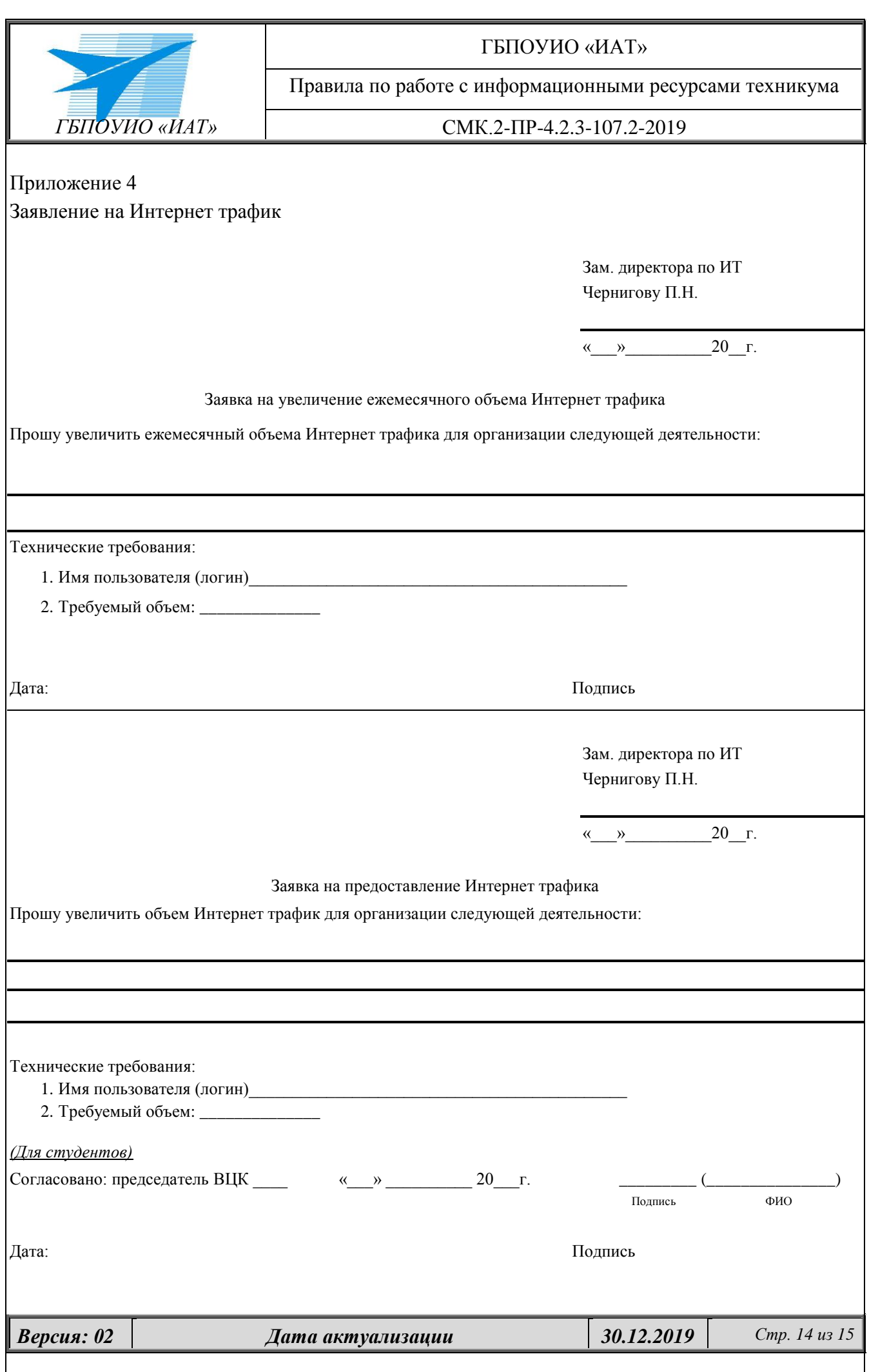

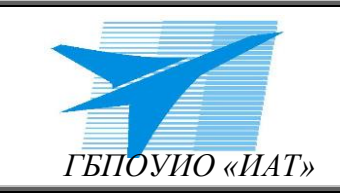

Правила по работе с информационными ресурсами техникума

СМК.2-ПР-4.2.3-107.2-2019

# **9. Лист регистрации изменений**

# **ИЗМЕНЕНИЕ № 1 Дата внесения изменения Основание для внесения изменения № страницы Текст до изменения Текст после внесения изменения Изменение/дополнение разработано: \_\_\_\_\_\_\_\_\_\_\_\_\_\_\_\_ \_\_\_\_\_\_\_\_\_\_\_\_\_\_\_\_\_\_\_\_\_ должность фамилия, инициалы ИЗМЕНЕНИЕ № 2 Дата внесения изменения Основание для внесения изменения № страницы Текст до изменения Текст после внесения изменения Изменение/дополнение разработано: \_\_\_\_\_\_\_\_\_\_\_\_\_\_\_\_ \_\_\_\_\_\_\_\_\_\_\_\_\_\_\_\_\_\_\_\_\_**

 **должность фамилия, инициалы**

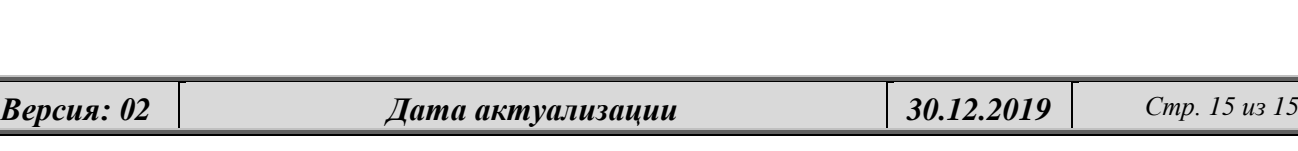